檔 號: 保存年限:

## 高雄市政府教育局 函

地址:83001高雄市鳳山區光復路二段132 號2-3樓 承辦單位:資訊及國際教育科 承辦人:許晉銘 電話:7995678#3114 傳真:7406680 電子信箱: ppop0123@kcg.gov.tw

## 受文者:高雄市立左營高級中學

發文日期:中華民國113年4月25日 發文字號:高市教資字第11332957000號 速別:普通件

密等及解密條件或保密期限:

附件:ViewSonic互動顯示器跨網域無線投影解決方案及系統更新操作手冊各1份 (55322688\_11332957000A0C\_ATTCH1.pdf、55322688\_11332957000A0C\_ATTCH2. pdf)

主旨:檢送優派國際股份有限公司ViewSonic互動顯示器「跨網 域無線投影解決方案」及「系統更新」操作手冊,學校如 有該公司互動顯示器設備者,請依說明進行系統更新,請 查照。

說明:

. . . . . . . . . . . . . . . . . . . . . . . . . . . . . . 裝 . . . . . . . . . . . . . . . . 訂 . . . . . . . . . . . . . . . . 線 . . . . . . . . . . . . . . . . . . . . . . . . . . .

- 一、依據優派國際股份有限公司113年4月11日優字第 VS20240411-16號函辦理。
- 二、ViewSonic互動顯示器配合數位發展部資通安全署規定,將 原vCast投影軟體更換為AirSync跨網域投影軟體,以提供 強大跨網域投影功能,並屏除資安疑慮。
- 三、針對上開調整機制,該公司提供線上更新方式,其相關執 行方式說明如下:
	- (一)確保ViewSonic互動顯示器處於連線狀態。

(二)進入設定頁面並開啟「系統更新」,點選「立即檢查」

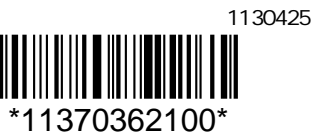

3

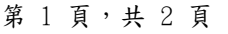

確認是否有更新檔,若偵測到更新檔,點選「確認」即 可自動進行更新,更新完成可至「關於裝置」中檢視系 統版號確認是否更新完成。

(三)目前最新版號資訊如下:

. . . . . . . . . . . . . . . . . . . . . . . . . . . . . . 裝 . . . . . . . . . . . . . . . . 訂 . . . . . . . . . . . . . . . . 線 . . . . . . . . . . . . . . . . . . . . . . . . . . .

68

- 1、IFP50-3(Android 8)版號資訊20240324。
- 2、IFP52-1A/-1B(Android 11)版號資訊20240327。
- 3、IFP52-1C(Android 11)版號資訊20240324。
- 4、IFP33/33-G(Android 11)版號資訊20240324。

(四)本次系統更新將移除vCast投影軟體,並更新內建之軟體 myViewBoard Display為AirSync,日後僅對AirSync進行 維護及版本更新。

(五)針對系統軟體之維護時有更新檔釋出,請務必定期進行 系統更新,以確保取得最新功能、安全性更新及錯誤修 正。

四、有關AirSync使用教學請至指定網站瀏覽(網址:

https://viewsonic\_edu.psee.ly/5shqtw);如有安裝及 操作問題,請逕洽原廠客服窗口(免付費專線:0800- 899880;手機請撥打:02-2244-5880)。

正本:本市公私立高級中等以下學校(全)

副本:本局資訊教育中心、資訊及國際教育科電2074